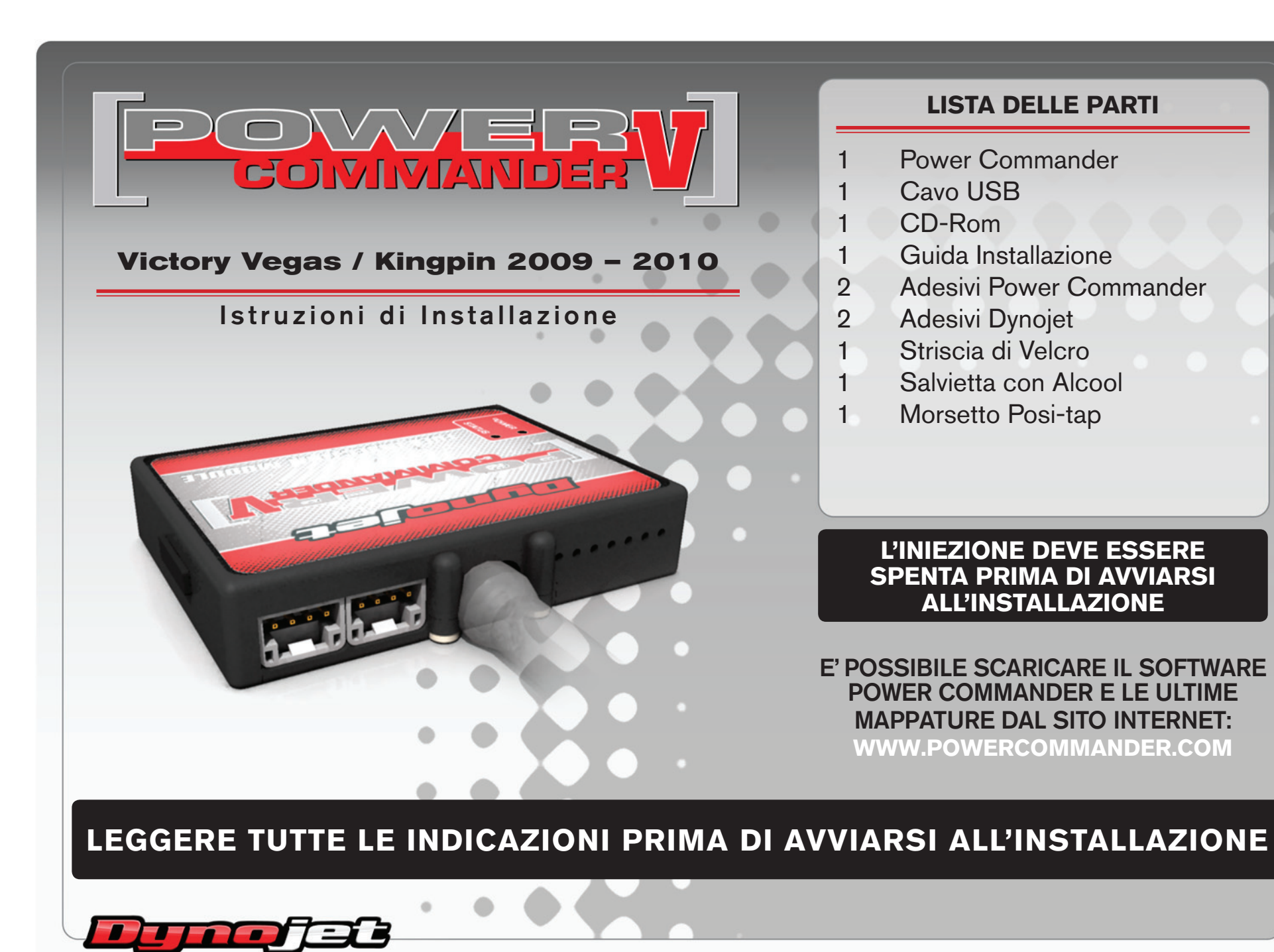

## **GUIDA AGLI INGRESSI PER ACCESSORI DEL POWER COMMANDER V**

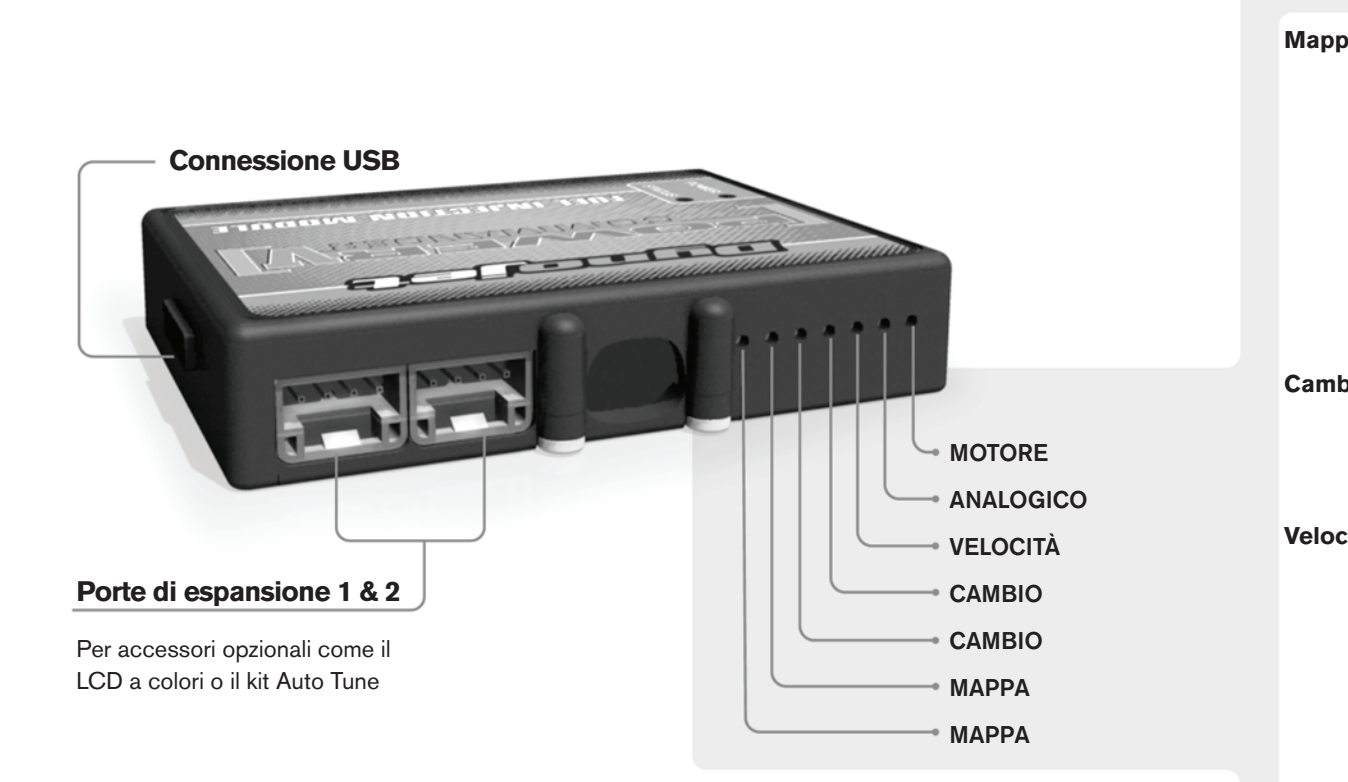

## **Connessione dei cavi**

Per collegare i cavi al PCV prima rimuovere la protezione di gomma sul retro dell'unità a svitare la vite del foro corrispondente. Spelare il filo per circa 10mm dalla fine. Infilare il filo nel foro del PCV fino a quando si ferma e stringere la vite. Assicurarsi di reinstallare la protezione in gomma.

*NOTA: Se si unisce i fili con una stagnatrice sarà più facile inserirli nel foro.*

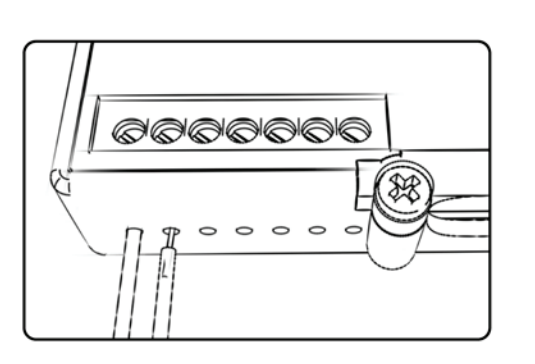

## COLLEGAMENTO ACCESSORI

**Mappa -**  Il PCV ha la capacità di memorizzare 2 mappe differenti. E' possibile passare in tempo reale da una mappa all'altra se si collega uno switch agli ingressi MAPPA. Si può utilizzare qualsiasi tipo di interruttore aperto/chiuso. La polarità dei fili non è importante. Quando si utilizza l' Automappa una posizione farà funzionare la mappa di base e l'altra posizione permetterà di attivare la modalità di autoapprendimento. Quando lo switch è in posizione "CHIUSA" l'automappa sarà attiva.

**Cambio-** Questi ingressi sono utilizzati per il cambio elettronico Dynojet. Inserire i fili del cambio elettronico Dynojet negli ingressi SHIFTER. La polarità dei fili non è importante.

**Velocità-** Se il vostro veicolo è dotato di un sensore velocità da cui poter prelevare il segnale, è possibile collegarvi un filo e portarlo a questo ingresso. Questo permetterà al software Control Center di calcolare la marcia inserita. Una volta impostata questa funzione sarà possibile modificare la mappa benzina e o anticipo nonché il tempo di taglio del cambio elettronico in funzione della marcia inserita.

**Analogico-** Questo ingresso è per un segnale 0-5v come la temperatura del motore, il boost, ecc. Una volta fatto questo collegamento sarà possibile variare la mappa benzina nel software Control Center in funzione di questo segnale.

**Motore-** In questo ingresso **NON** va inserito niente se non espressamente indicato da istruzioni Dynojet. Questo ingresso viene utilizzato per trasferire i dati del segnale albero motore da un modulo all'altro.

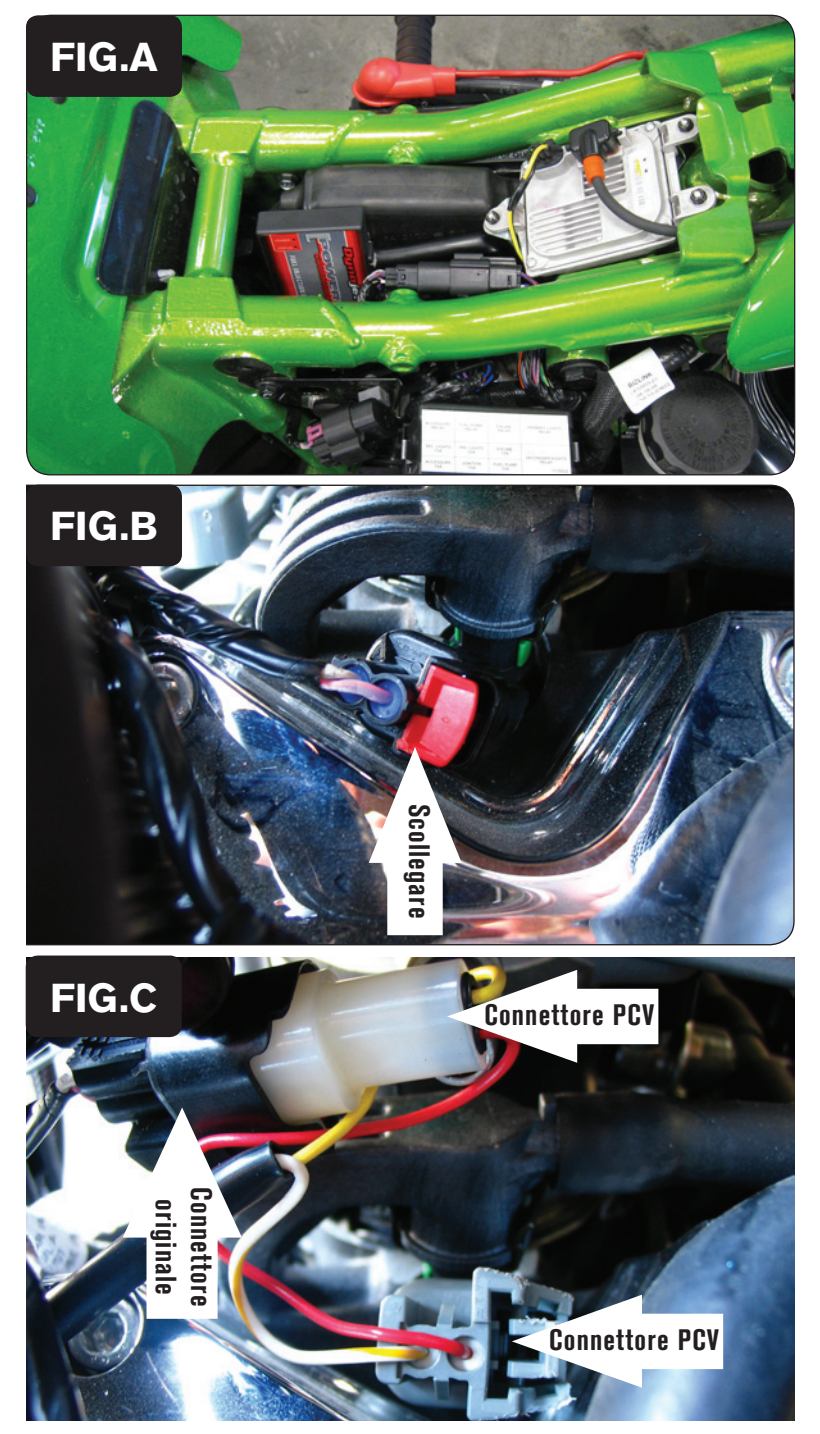

- 1. Rimuovere la sella ed entrambe le carrozzerie laterali.
- 2. Sollevare la zona posteriore del serbatoio benzina o rimuovere il serbatoio.
- 3. Fissare il PCV dietro alla centralina originale utilizzando la striscia di velcro fornita (Fig. A).
- 4. Far scorrere il cablaggio del PCV sul lato sinistro della moto e, seguendo il telaio, raggiungere la bobina di accensione.

5. Individuare l'iniettore del cilindro posteriore. Estrarre la clip ROSSA per scollegare l'iniettore dal cablaggio della moto (Fig. B).

La fig. B mostra l'iniettore del cilindro posteriore visto dall'alto.

- 6. Collegare i connettori del PCV con i fili di colore GIALLO in linea con l'iniettore del cilindro posteriore ed il cablaggio originali (Fig. C).
- 7. Ripetere le stesse operazioni degli steps 6 & 7 per l'iniettore del cilindro anteriore, utilizzando i connettori del PCV con i fili di color ARANCIONE.

L'iniettore del cilindro anteriore è alquanto difficoltoso da raggiungere, utilizzano attrezzi adeguati è comunque possibile avere accesso a questa zona senza dover necessariamente rimuovere la scatola filtro.

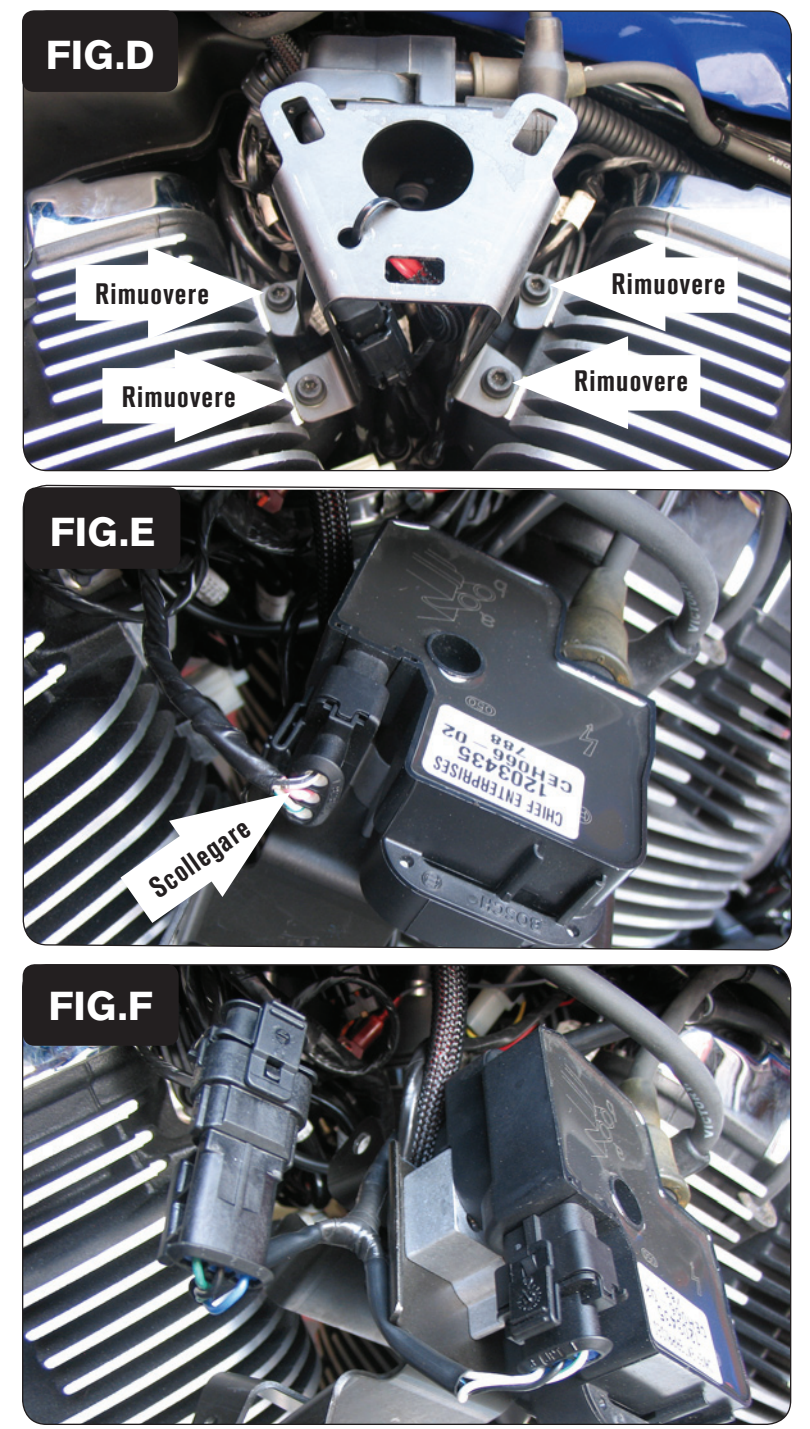

8. Rimuovere le 4 viti che fissano la staffa di supporto della bobina di accensione al motore (Fig. D).

9. Scollegare la bobina di accensione dal cablaggio della moto (Fig. E).

10. Collegare il PCV in linea con la bobina di accensione ed il cablaggio originali (Fig. F).

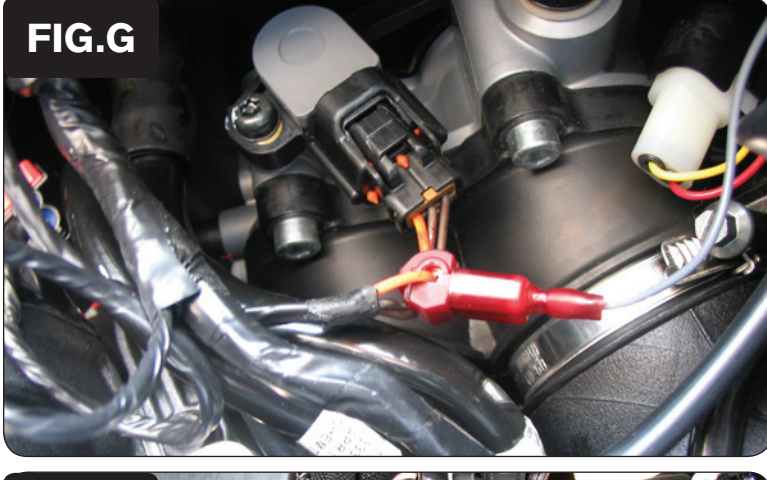

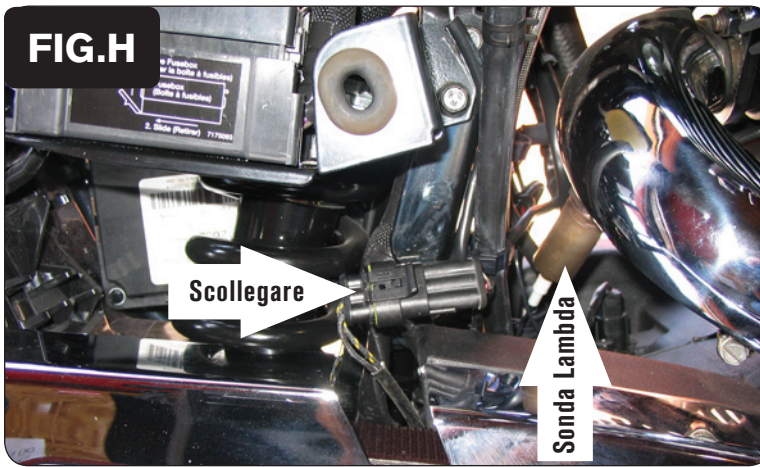

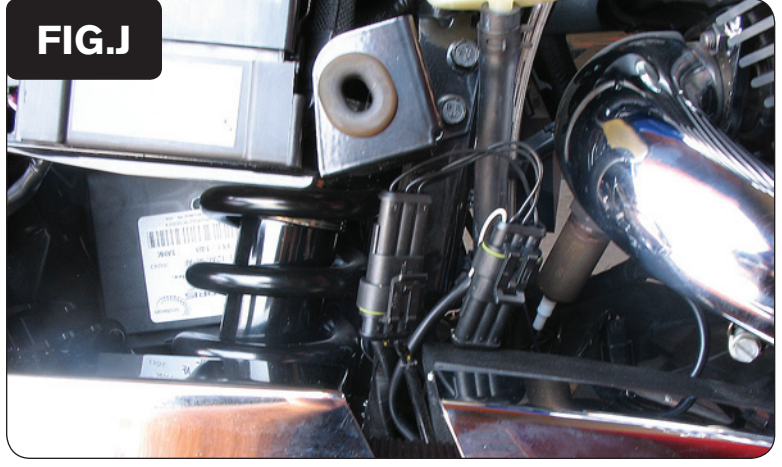

11. Individuare il sensore Posizione Farfalla (TPS), posizionato sul lato sinistro dei corpi farfallati.

> Il sensore è posizionato dietro la bobina di accensione.

- 12. Utilizzando il morsetto posi-tap fornito, collegare il filo GRIGIO del PCV al filo ARANCIONE del cablaggio del sensore TPS (Fig.G).
- 13. Rimontare la staffa di supporto della bobina di accensione

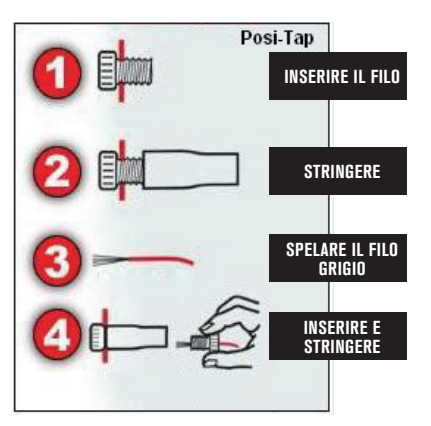

14. Individuare il connettore pick-up albero motore, posizionato sul lato destro della moto vicino all'ammortizzatore posteriore (Fig. H).

Si tratta di un connettore NERO a 3 pin.

15. Scollegare il connettore pick-up albero motore dal cablaggio della moto.

16. Collegare i connettori del PCV in linea con il connettore pick-up albero motore ed il cablaggio originali (Fig. J).

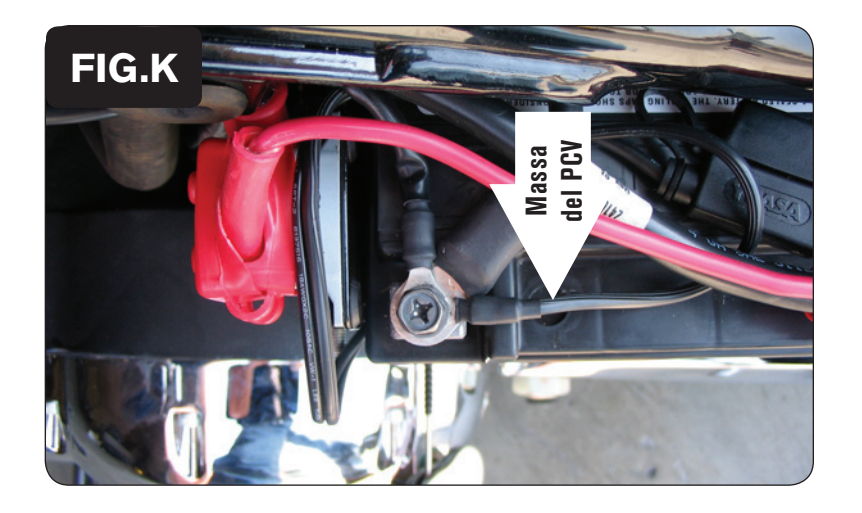

17. Collegare il cavo di massa del PCV al terminale negativo della batteria (Fig. K).

- 18. Per ottenere migliore potenzialità dal PCV sarà necessario scollegare le sonde lambda dal cablaggio della moto. Individuare le sonde lambda di ogni scarico e seguire il cablaggio che le collega al cablaggio originale. Scollegare i relativi connettori dal cablaggio principale. In fig. H è visibile la sonda lambda del cilindro posteriore.
- 19. Rimontare tutte le carrozzerie